## **MOBILE APP**

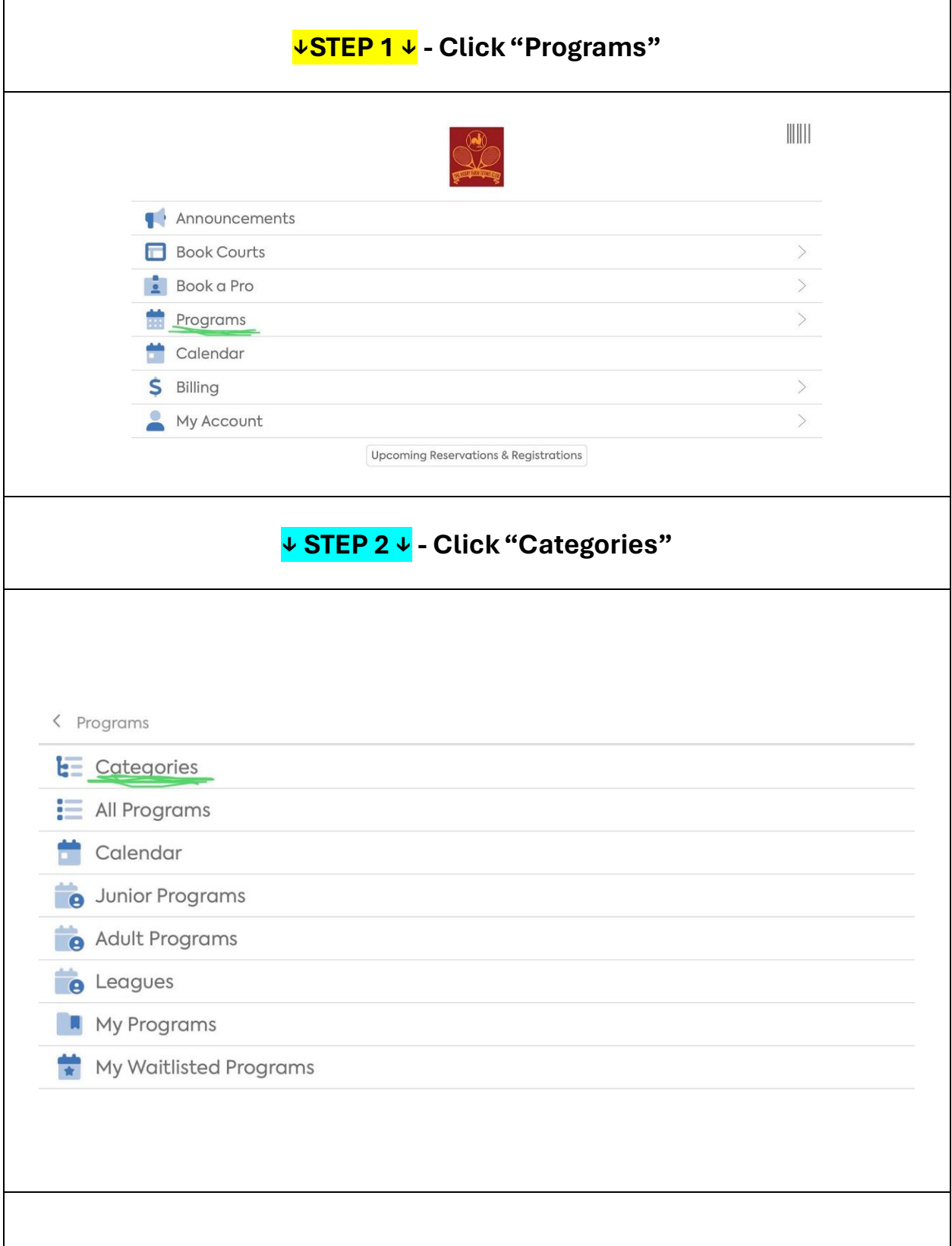

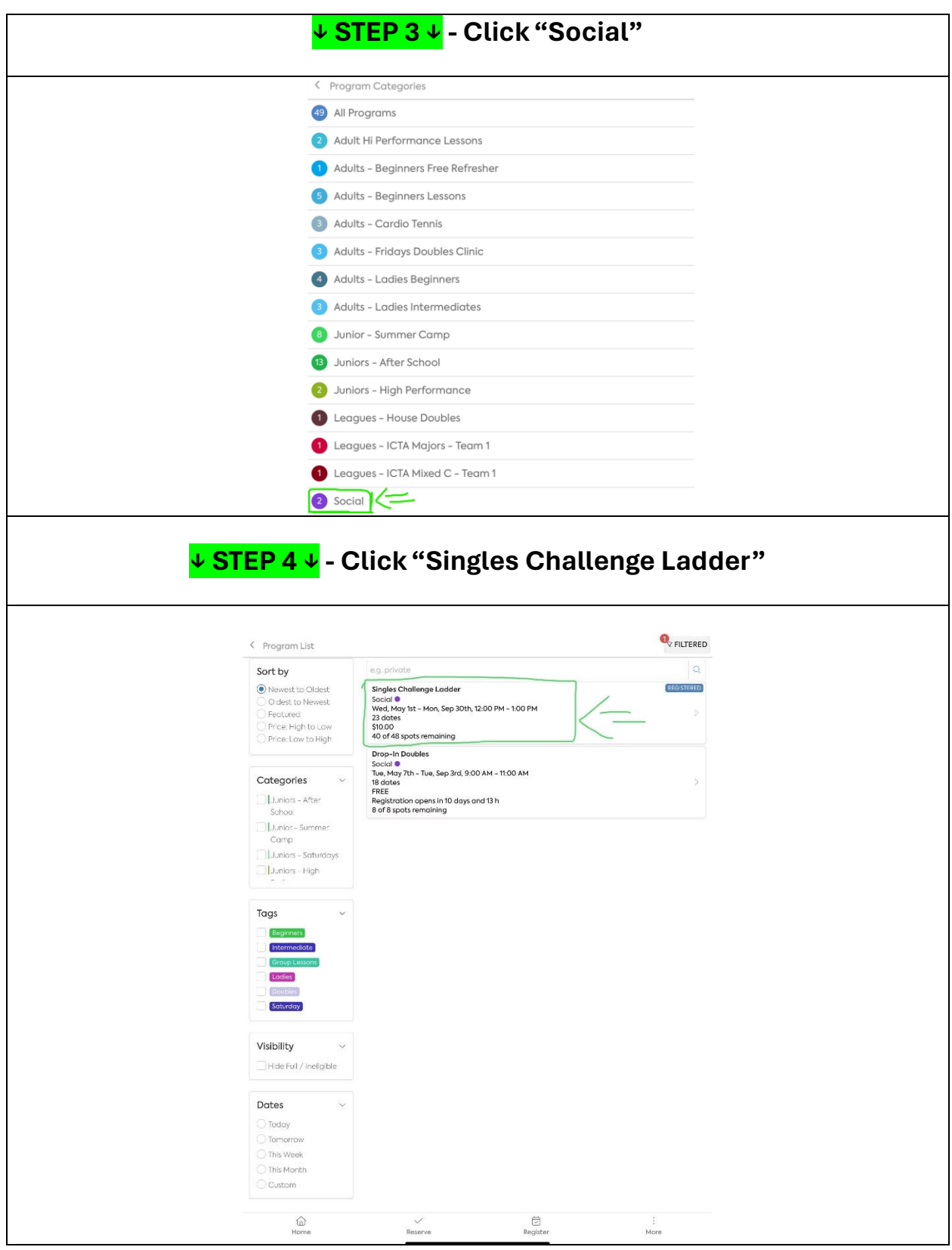